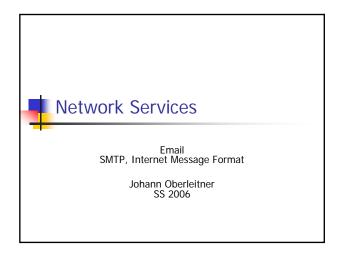

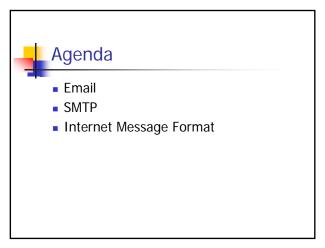

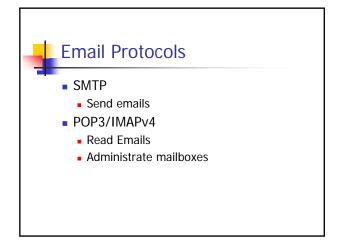

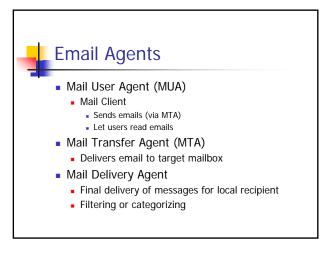

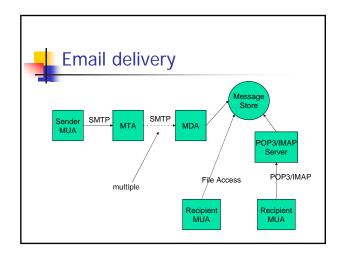

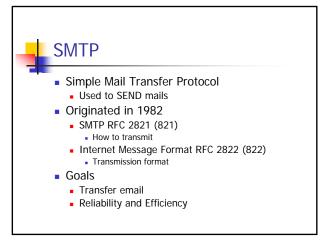

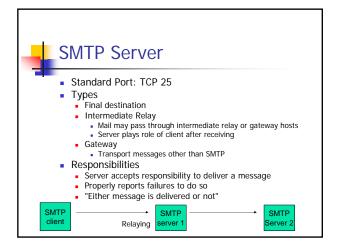

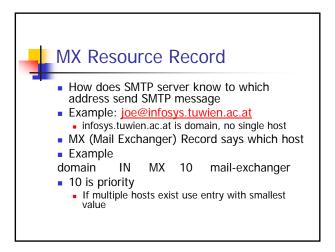

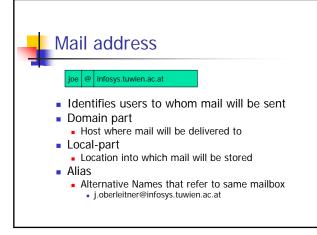

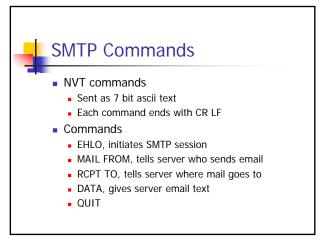

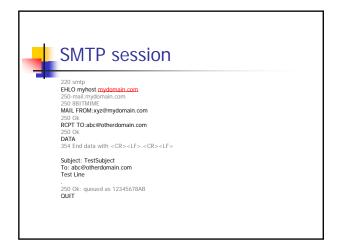

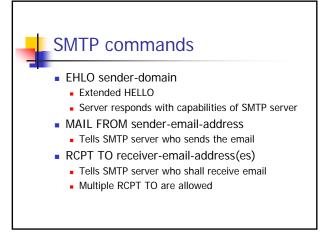

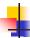

#### **SMTP Commands**

- DATA
  - Tells SMTP server the contents of the email to be transmitted
  - Is ended with a CRLF . CRLF (= Newline DOT Newline)
- QUIT
  - Ends SMTP session

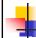

## **SMTP Server Replies**

- Acknowledgment or Error Code
  - From receiver to sender
  - Response to a command
- About 20 numeric codes
  - 1xx : Positive Preliminary reply (only in extended SMTP)
  - 2xx : Positive Completion reply
  - 3xx : Positive Intermediate reply
  - 4xx : Transient Negative Completion reply
  - 5xx : Permanent Negative Completion reply

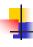

### Internet Message Format

- RFC 2822 (822)
- Specifies email structure
  - Header
  - Contents
- Originator fields
  - Subject: email subject
    From: sender-authors
    Sender: mailbox of sender
    Reply-To: reply address

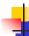

### **Internet Message Format**

- Destination address fields
  - To: primary recipient
  - Cc: Carbon copy
  - Bcc: Blind carbon copy
    - Sends message to recipient without revealing this address to other recipients
    - Dependent on SMTP server how it deals with RCC

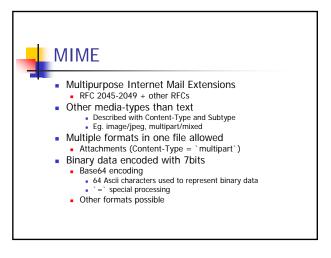

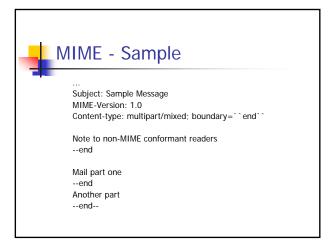

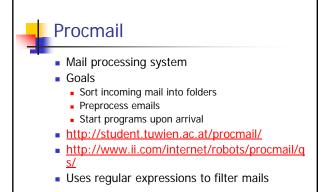

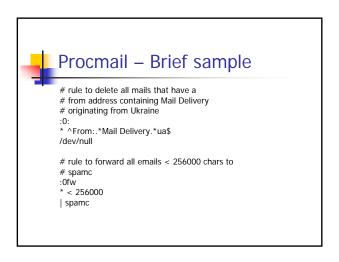

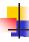

# Summary / 1

- EMail
  - SMTP
  - POP3/IMAPv4 next lesson
- Internet Message Format
- MIME
- Procmail
  - Pre-Filtering of emails